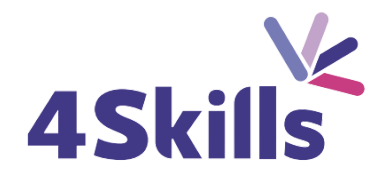

# Programme de formation

# MICROSOFT 365 INITIATION

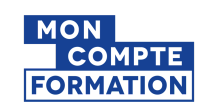

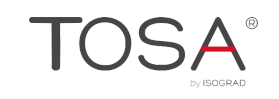

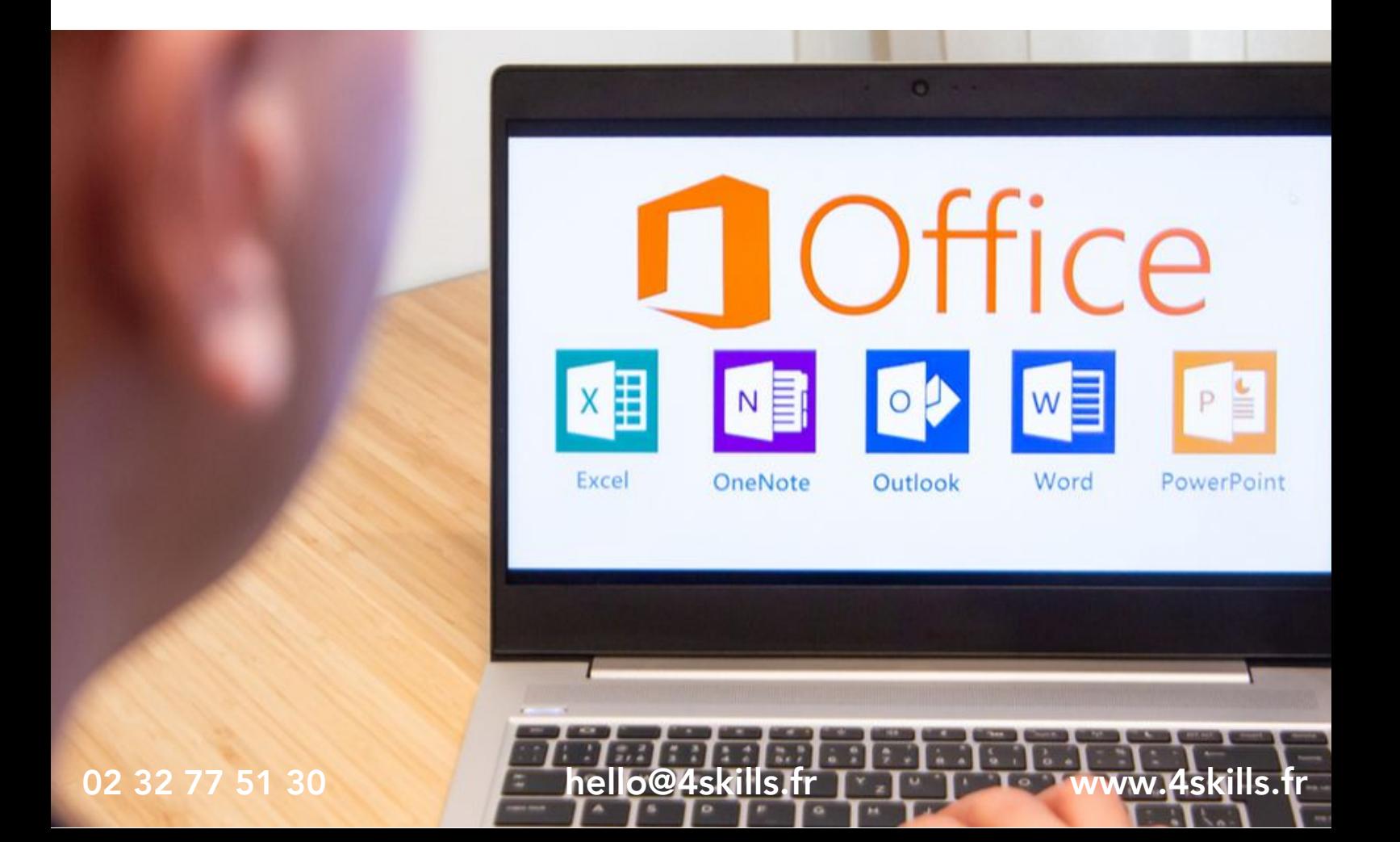

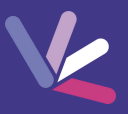

# **Objectifs**

- Découvrir les fonctionnalités Microsoft 365.
- Utiliser les espaces de stockage.
- Synchroniser des documents en local.
- Communiquer avec ses collègues à distance.

#### Durée

- Durée de la formation : 14 heures.
- Avec un accès illimité 24/7 à notre plateforme de formation digitale.

# Prérequis

Utiliser régulièrement une interface Web et avoir une bonne pratique de la suite Microsoft.

# Modalités et délai d'accès

- Conditions d'admission : questionnaire d'évaluation du niveau à l'entrée en formation.
- Inscription tout au long de l'année.

# Méthode pédagogique

- Le programme de formation sera conçu à partir d'une évaluation de votre niveau actuel et d'un échange sur vos objectifs.
- Les formateurs vous accompagneront au travers d'exercices et mises en situation.
- Les sessions sont planifiées en fonction de vos disponibilités et celui du formateur.
- Vous accèderez à des modules de formation avec auto-évaluation, quizz, évaluations par le formateur.

# **Certification**

- TOSA Plateforme Collaborative Office 365 RS6197, inscrite au Répertoire Spécifique de France Compétences
- Pour en savoir plus : [https://www.francecompetences.fr/recherche/rs/6197/.](https://www.francecompetences.fr/recherche/rs/6197/)

### Personnes en situation de handicap

Nous sommes à la disposition de chacun pour mettre en place le dispositif le plus adapté.

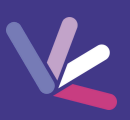

# Présentation générale de Microsoft 365

- Le Dashboard utilisateur.
- Vue d'ensemble des principales applications (OneDrive, Teams, Planner, Forms).
- Règles et conseils sur le stockage des différents documents.
- Se connecter / déconnecter sur le portail.
- Naviguer dans le portail, le lanceur d'applications.
- Rechercher une application, épingler une application.
- Le rôle de l'administrateur, l'aide en ligne.

# Utilisateurs, Active Directory (AD) et postes de travail

- Gestion des utilisateurs dans le Cloud.
- Les outils : IDFix, AD Connect.
- Mise en place de la synchronisation d'annuaire.
- Authentification unique, principes d'ADFS & SSO, attribution des licences.
- Survol des nouveautés Microsoft et Windows 10.

# SharePoint Online

- Présentation de SharePoint Online.
- Administration des collections de sites.
- Gestion des applications, gestion des droits dans un site ou une application SharePoint.
- Gestion des utilisateurs du site (Propriétaires, Membres, Visiteurs), accès Externe.

# **OneDrive**

- Accès online, stockage, partage, versioning, synchronisation avec Windows,.
- Créer / charger un document ou un dossier.
- Changer le mode d'affichage et "l'expérience utilisateur".
- Naviguer dans l'espace OneDrive, partager un document.
- Envoyer un lien vers un document, les différentes vues.
- Gérer plusieurs versions, gérer la corbeille, rechercher un document.
- Utiliser le panneau d'informations.
- Synchroniser les documents avec son poste de travail, utiliser OneDrive sur un appareil mobile.

#### Teams

- Principe, création d'une équipe, les canaux, prise en main de Teams en ligne et sur le poste de travail.
- Contacts favoris, statut de disponibilité, établir une conversation avec un collaborateur distant.
- Contacter un collaborateur avec ou sans vidéo, partager un écran, un document, planifier une réunion.

### **Outlook**

- Quelques nouveautés.
- Conseils sur l'annuaires.
- Conseils sur la gestion des ressources.

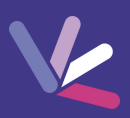

#### Les formateurs

- Nos formateurs sont des experts dans leurs domaines d'intervention
- Outre leur expertise technique, leur expérience et leur compétences pédagogiques leur permettent de s'adapter au niveau et au rythme de progression des apprenants.

# Les moyens pédagogiques

- Programme basé sur des apports théoriques et de nombreux exercices pratiques.
- Utilisation de cas concrets issus de l'expérience professionnelle des apprenants.
- Validation des acquis par des questionnaires, des tests d'évaluation et des mises en situation.

### Les moyens techniques pour les formations en présentiel

- Accueil des apprenants dans une salle dédiée à la formation.
- Equipement disponible : ordinateurs, grand écran TV interactif, paperboard.

#### Les moyens techniques pour les formations en distanciel

- La formation est dispensée sur Teams ou Zoom.
- L'accès à l'environnement d'apprentissage (support de cours, ressources formateur, fichiers d'exercices ...) ainsi qu'aux preuves de suivi et d'assiduité (émargement, évaluation) est assuré.
- Les participants recevront une convocation avec le lien de connexion à la session de formation.
- Pour toute question avant et pendant le parcours, une assistance technique et pédagogique est à disposition par téléphone au 02 32 77 51 30 ou par email à hello@4skills.fr.

### Modalités d'évaluation

- Positionnement préalable par le biais d'un test écrit.
- Evaluation des acquis tout au long de la formation.
- Questionnaire de satisfaction renseignée à l'issue de la formation.

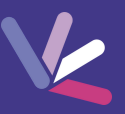

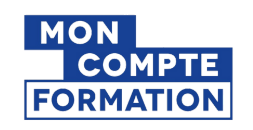

Pour les salariés et demandeurs d'emploi disposant d'un budget CPF.

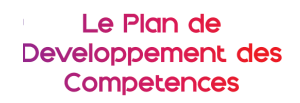

Pour les salariés des entreprises dont la formation est prise en charge par l'employeur.

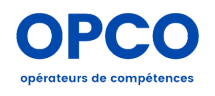

Pour les entreprises qui peuvent bénéficier d'une prise en charge totale ou partielle du prix de la formation.

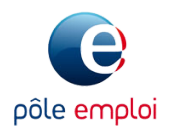

Pour les demandeurs d'emploi dont le projet de formation s'inscrit dans le cadre d'une démarche de retour à l'emploi.